# FORMATION CANECO BT

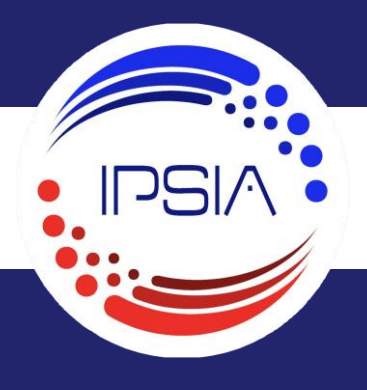

# CANEC

5 Jours / 35 Heures Version 2021

De 2 à 5 participants IPS/CAN03

## **Objectifs pédagogiques**

Formation au logiciel de calcul électrique CANECO BT Appliquer la démarche du bilan de puissance : être capable de dimensionner les circuits de distribution, autrement dit de définir leur courant d'emploi en fonction des récepteurs qu'ils alimentent.

## **Modalités d'accès**

Renseignements et inscription 0472246925/Formation@ipsia.fr

## **Public**

Électriciens en bureau d'études Techniciens en bureau d'études

# **Prérequis**

Maitrise de la langue française Savoir utiliser un ordinateur Connaissance en électricité

#### **Animation & qualification**

La formation est assurée par des ingénieurs ou des techniciens IPSIA expérimentés dans les domaines de l'automatisme, de l'électrotechnique et de l'informatique. Ces formateurs assurent régulièrement des missions de conception, d'étude, de mise en service et d'assistance auprès des entreprises.

#### **Pédagogie & stagiaires**

Cours théoriques Études de cas pratique Un PC et un support de cours papier par de stagiaire Tableau interactif

#### **Évaluation et validation**

Évaluation en continu sur la base d'études de cas pratique. Une attestation individuelle de stage est délivrée au stagiaire à l'issue de la formation.

# **Programme**

# **1 er jour : Généralités sur la norme NFC15-100 La norme NFC15-100 :**

- Alimentation des installations
- Protection des personnes
- Protection des sections des circuits

# **2e jour : Généralités sur la norme NFC15-100 et NFC15-105 La norme NFC15-100 (suite) :**

• Les SLT (ex : régime de neutre)

## **La norme NFC15-105 :**

• Critère de calcul pour les choix des câbles

#### **Impression :**

- Gestion avancée du moteur d'impression de CANECO BT
- Configuration des documents
- Paramétrage des éléments de schématique

# **3e jour :**

#### **Prise en main du logiciel :**

- Interface, outil et fonctionnalités
- Système de repérage dans CANECO BT

# **Création et modification des circuits :**

- Unifilaire tableau et unifilaire général
- Détail des fenêtres de saisie et calculs
- Différents types de récepteurs

## **Autres outils de saisie de schémas :**

- Travail dans l'unifilaire tableau et tableur (insertion, déplacer, couper, copier, coller)
- Modification des paramètres d'une affaire

# FORMATION CANECO BT

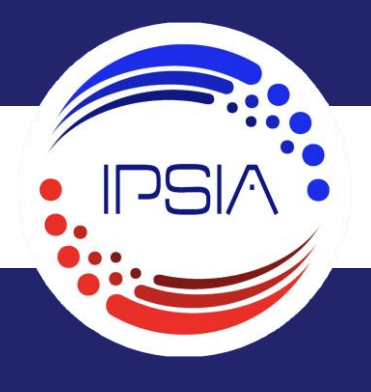

CANECO

5 Jours / 35 Heures Version 2021 De 2 à 5 participants IPS/CAN03

# **Programme (suite)**

#### **4e jour : (Suite) Calcul des circuits :**

- Rappel de calcul de IB (courant d'emploi), des différentes puissances (S, P, Q)
- Détermination de la protection (norme NF-C15100)
- Détermination du câble
- Rapport de calcul
- Sélectivité et coordination

# **Interprétation des résultats :**

- Critères de calcul de NF-C15100
- Contacts indirects, court-circuits
- Chute de tension
- Réglage des protections
- Fiche de conformité Impression
- Modèle de documents et dossiers
- Configuration de l'impression

# **5e jour :**

#### **Conception d'une affaire d'après les données d'une installation :**

- Réalisation du schéma
- Notes de calcul
- Facteur de correction (proximité, température…)
- Dossier d'impression…

#### **Questions / Réponses**